## http://www.rpn.jp/

--------------------------(前回からの続き)-------------------------- キーボードを叩く音、打ち合わせする声、サウンドファイルの再生音…。ウェ

 $\alpha$ チアキ「さっき、課長からもTELありました。準備できてますから、OKです」

 $\overline{DOS}$ 

 $\overline{DOS}$ 

 $\overline{DOS}$ 

フツー、DOSのコマンドを面白いっていう人はいない…チアキちゃんって、

\*

Vivindows

 ダがあったらまたダブルクリックだし、上に戻るアイコンとか…」  $\ldots$  windows  $\ldots$ もちらで、先輩がそれなりに何か準備してきている場合が多い。  $DOS$ **WindowsXP** dir "cd \windows"  $\mathsf{cd}$ Change Directory  $\overline{DOS}$  $\omega$ **Nvindows Nwindows** DOSって学ぶことが多い。DOSのコマンドを覚える数よりも多いんじゃない?  $DS$ 

 $\mathbb{Z}^n$ 

ウェブデザインよりもプログラム開発の方に向いている性格なんだけどなぁ…

windows

 $\mathbb{R}^n$ 

DOS IBM IBM-PC

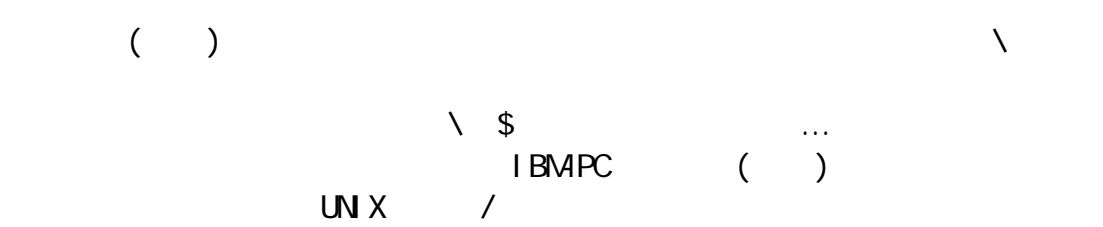

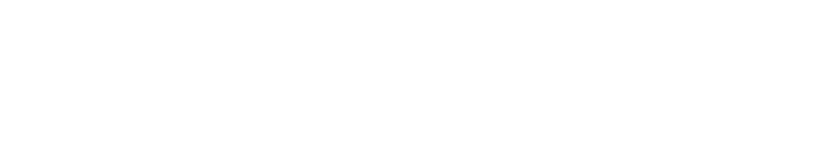

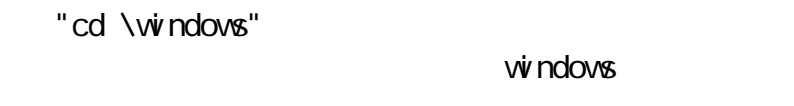

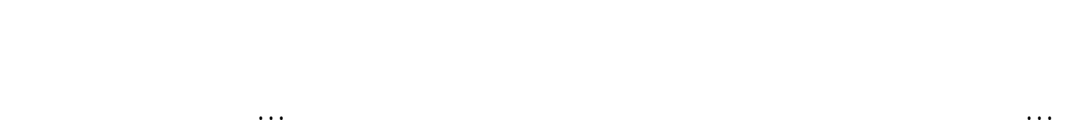

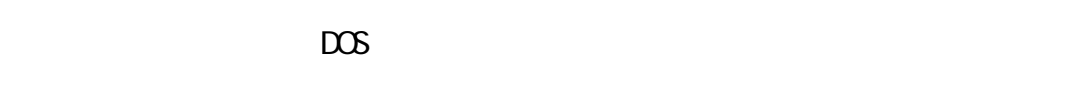

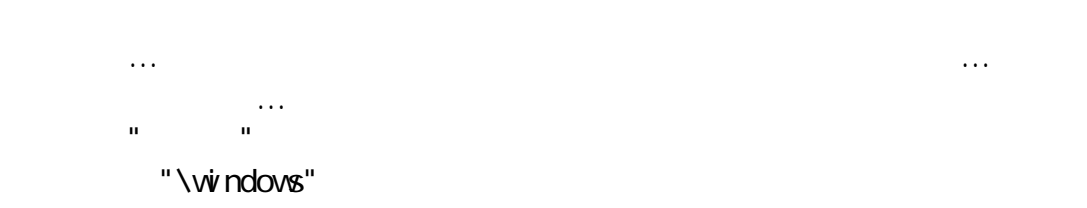

 $\mathsf{cd}$ 

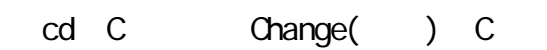

 $\overline{DOS}$ 

VivindowsXP

**\windows** 

"cd \windows" …

 Microsoft Windows XP [Version 5.1.2600] (C) Copyright 1985-2001 Microsoft Corp.

C: \Documents and Settings\Administrator>cd \windows C: \WNDOWS>

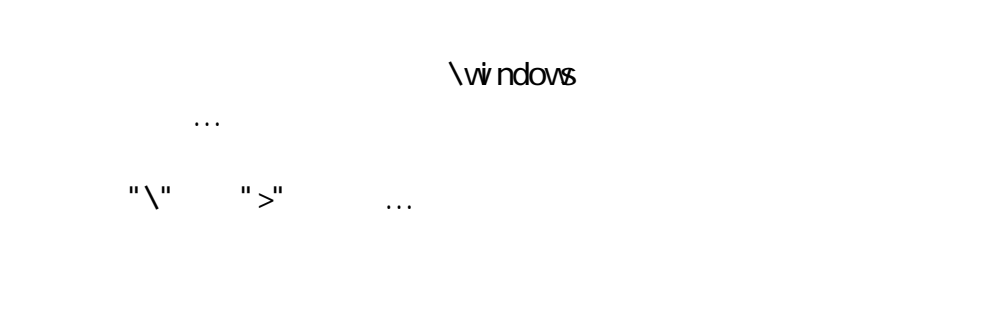

 $\overline{DOS}$ 

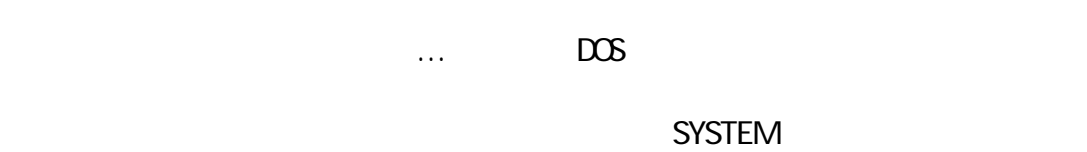

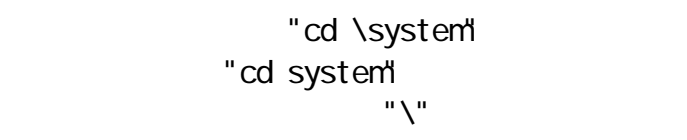

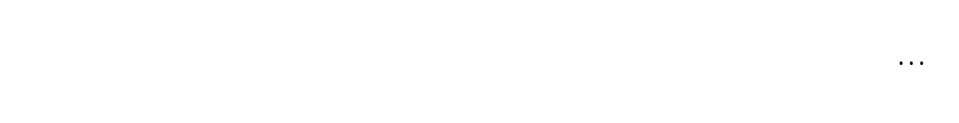

"cd system"

 $\overline{DOS}$ 

WINDOWS Windows Windows

 ${\rm V\!V}$ ndows ${\rm V\!V}$ ndows

----------------------------- (つづく) -----------------------------

Copyright(C) 2005 rpn hacks! All rights reserved